# Configurable Test-Goal Set Partitioning for Directed Multi-Goal Test Generation

*Malte Lochau (TU Darmstadt)*

Joint work with:

Sven Apel, Johannes Bürdek, Dirk Beyer, Andreas Holzer, Andreas Stahlbauer

### Test-Case Generation with Software Model Checking

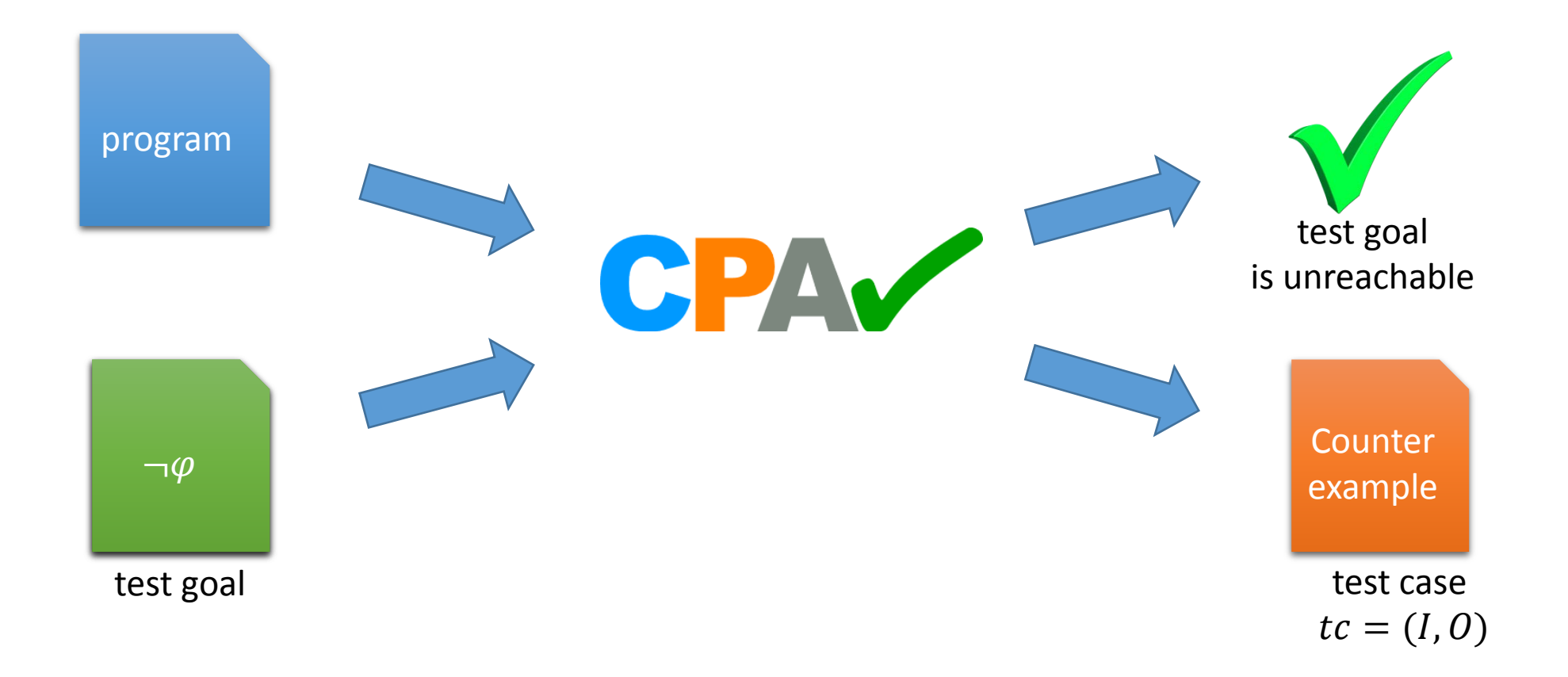

# Tiger Algorithm for Multi-Goal Test Coverage

**Input:** CFA cfa, Set of Goals G **Output:** Test Suite TS covering G

 $TS := \{\}$  $G' \coloneqq G$ while  $G' \neq \emptyset$  $g \coloneqq pick$  and remove element from  $G'$ if  $(tc = reachabilityAnalysis(cfa, g)$  $TS = TS \cup (tc, g)$  $f$ oreach  $g' \in G'$ if tc covers  $g'$  $TS = TS \cup (tc, g')$  $G'\coloneqq G'\backslash g'$ 

1 int func-spl (int x, int y, int z) { 2 int a; 3 if  $(x < y)$  $4 \qquad a = x;$ 5 else 6  $a = y;$ 7  $z = z + a;$ 8 return z; 9 }

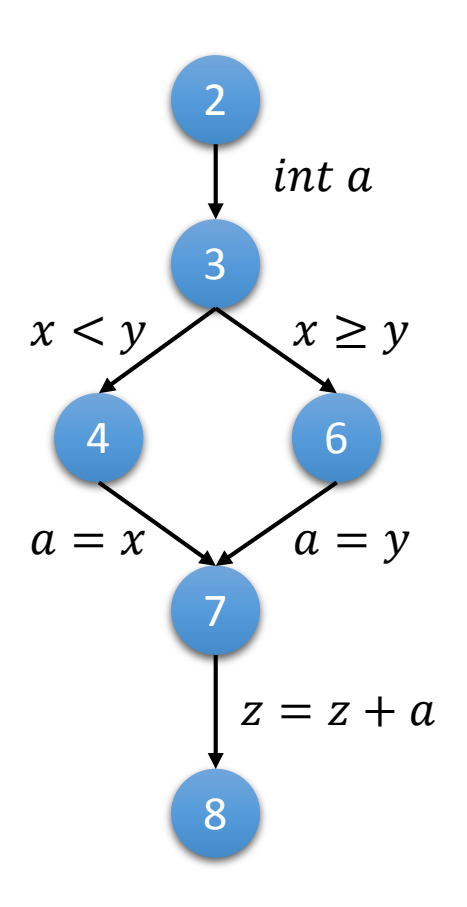

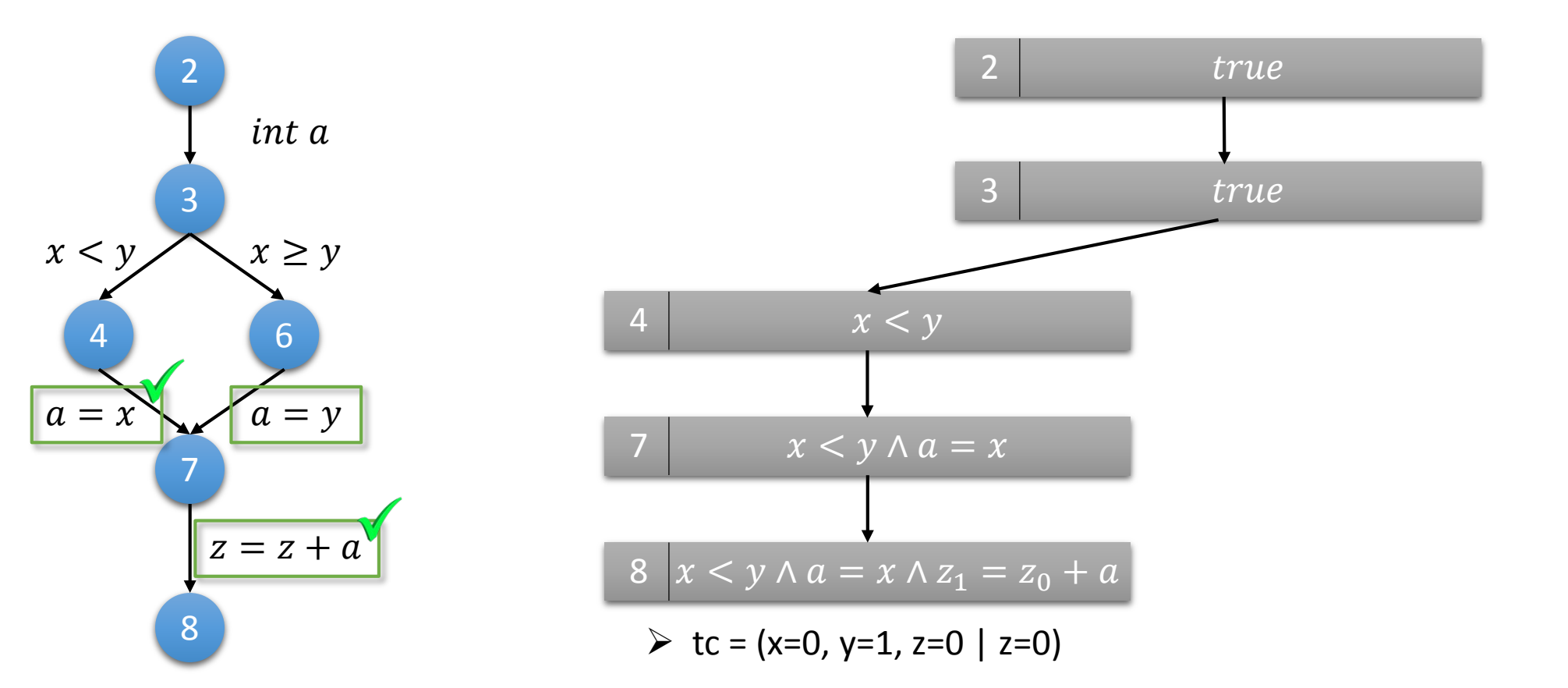

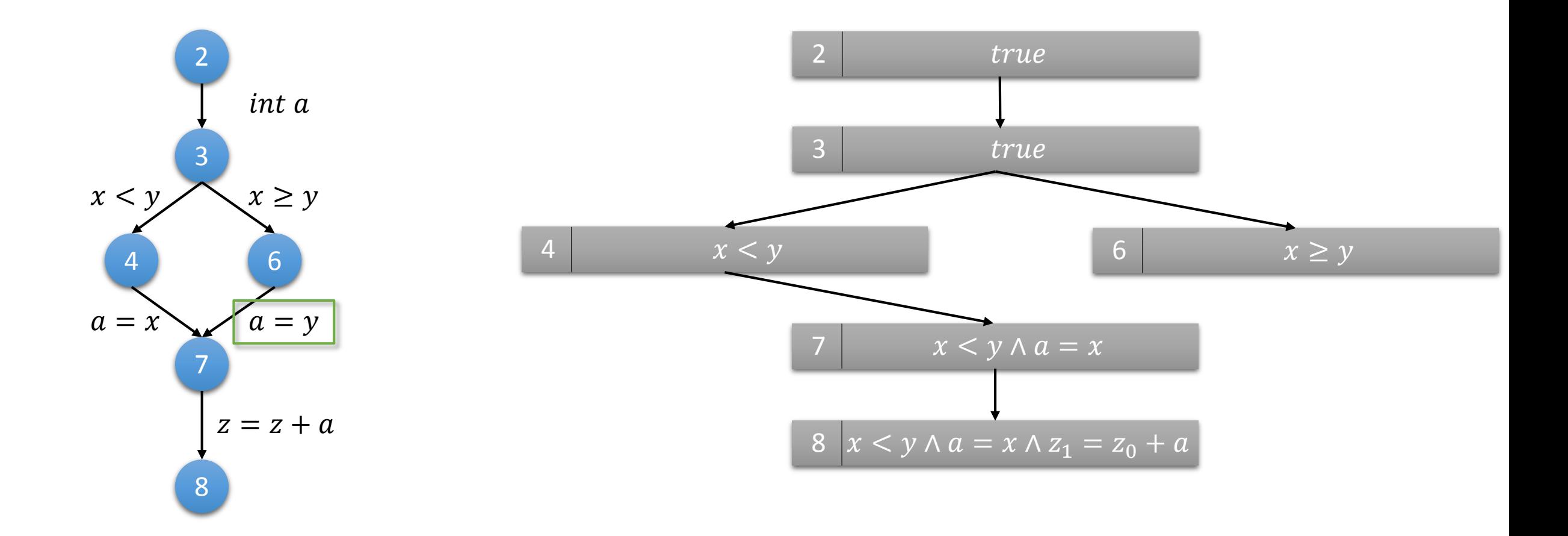

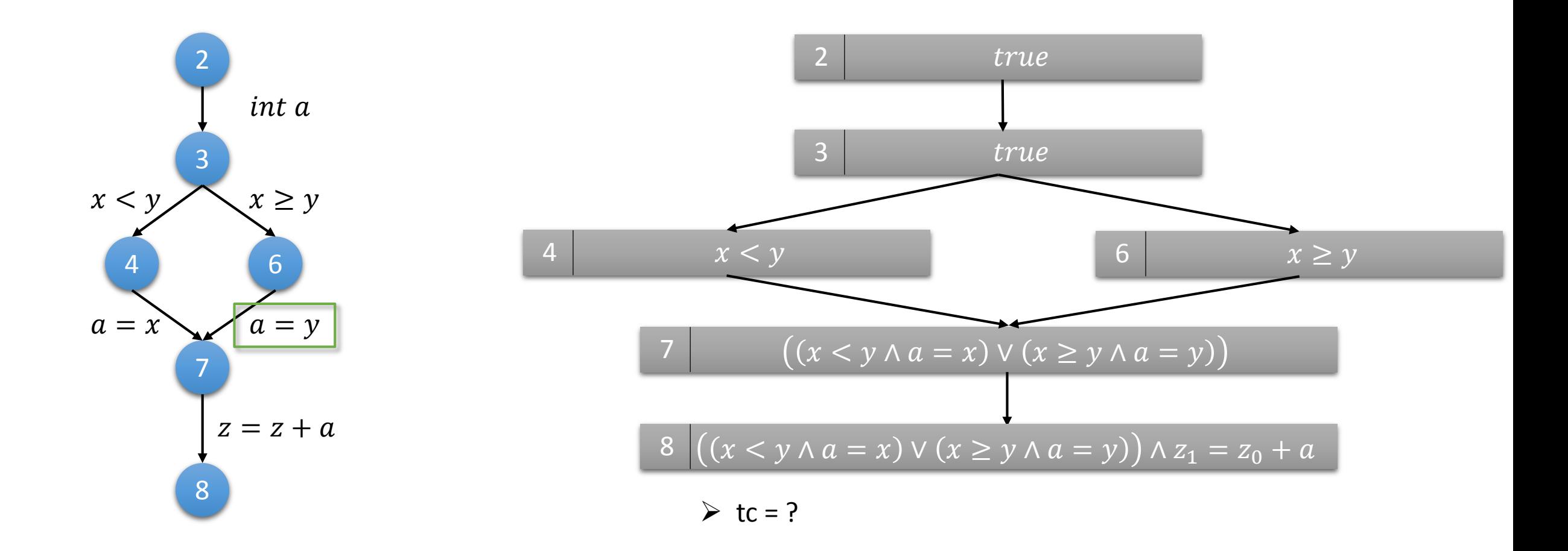

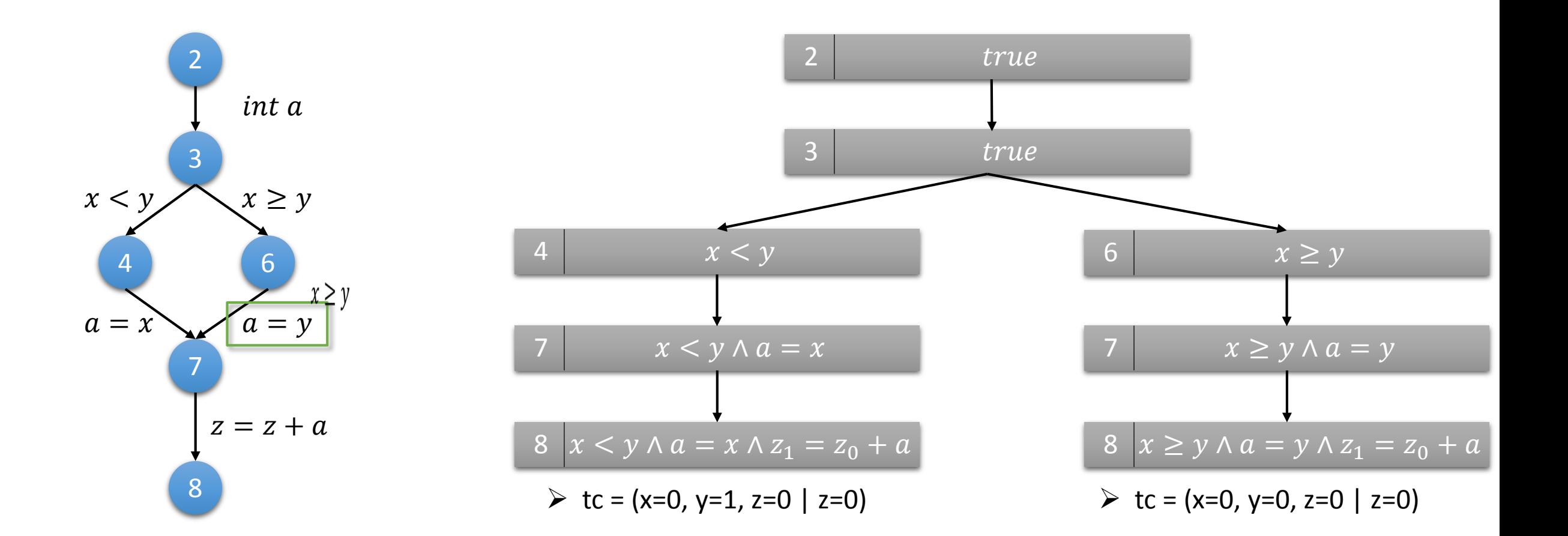

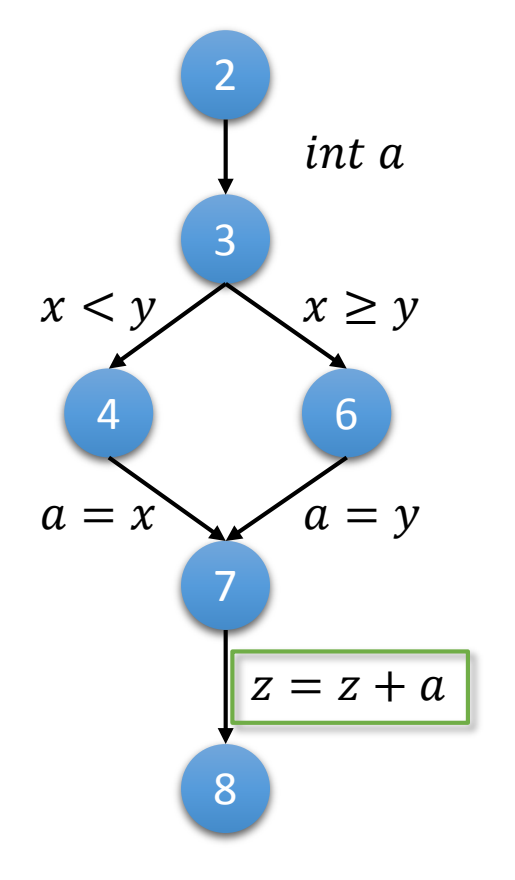

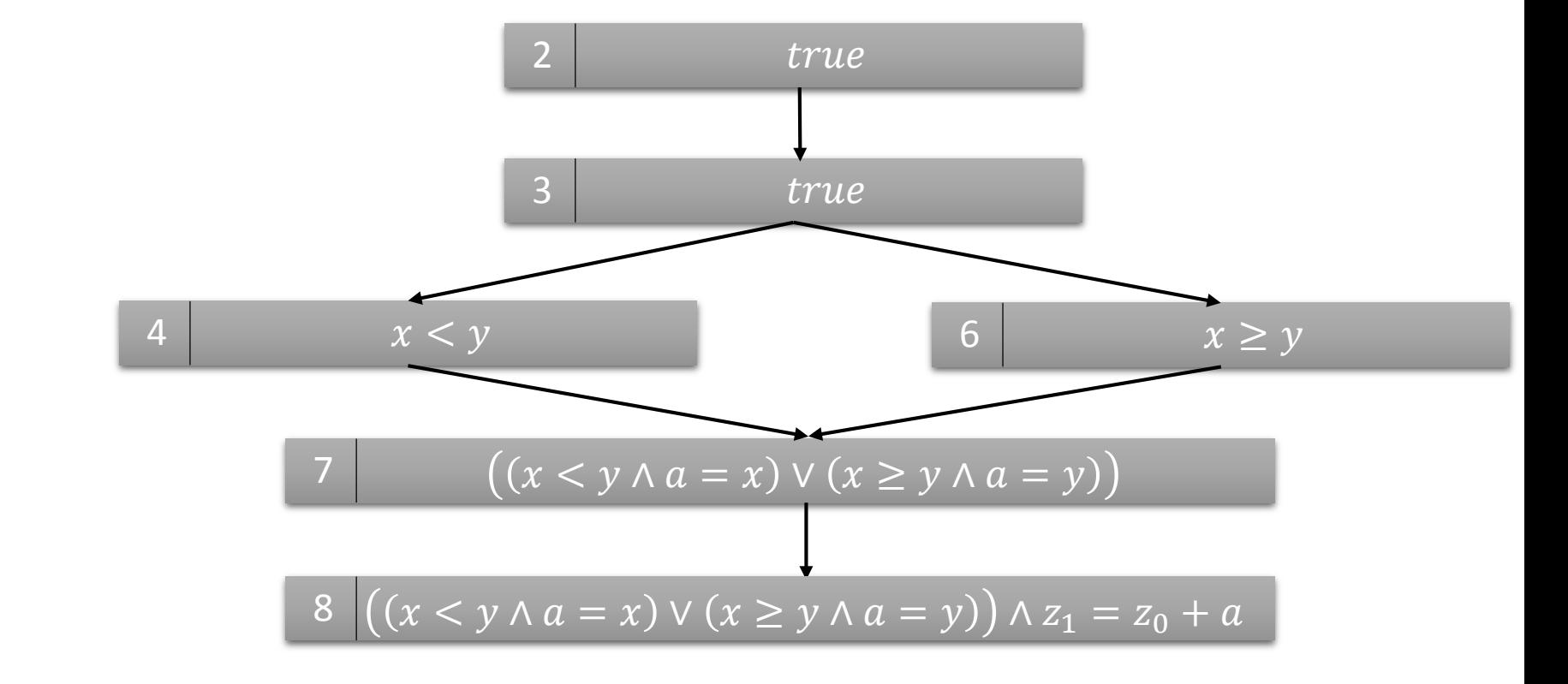

 $\triangleright$  ARG-state merge only feasible before reaching the test goal

 $\triangleright$  ARG is (re-)constructed for every test-goal

### Model Checking for Test-Case Generation

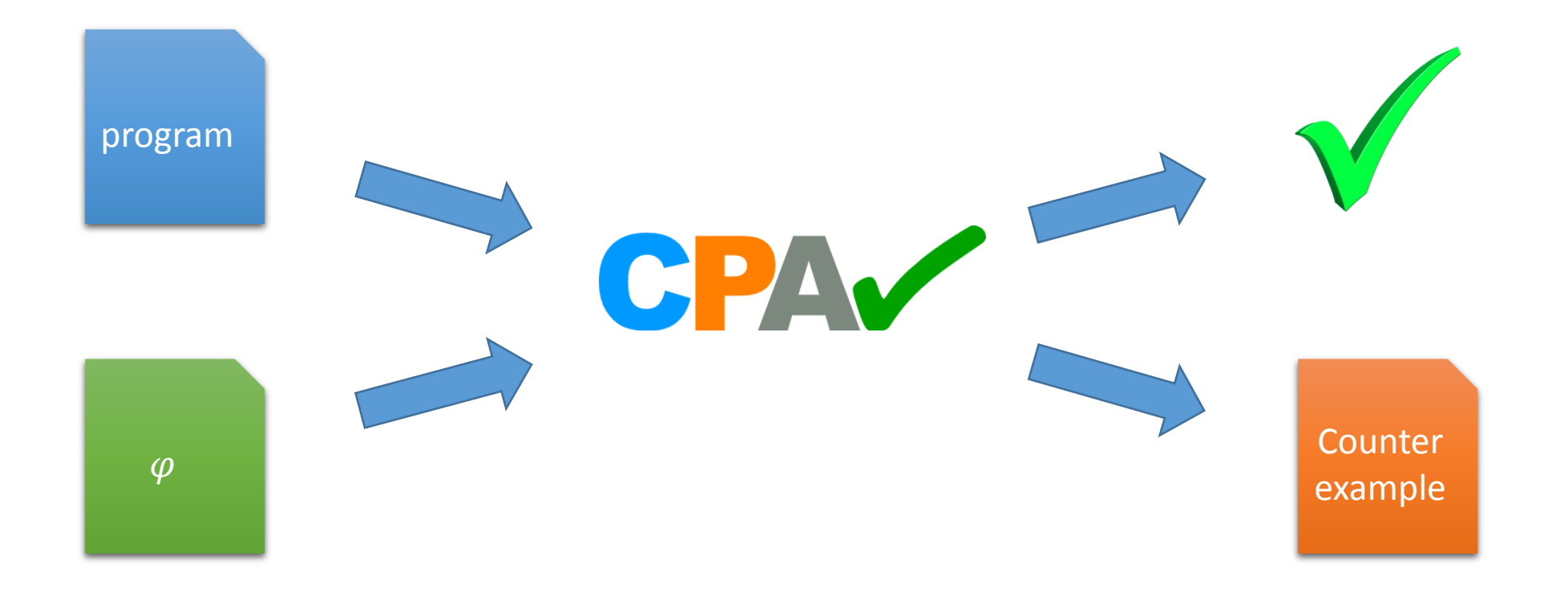

### Multi-Property Checking for Multi-Goal Test-Suite Generation

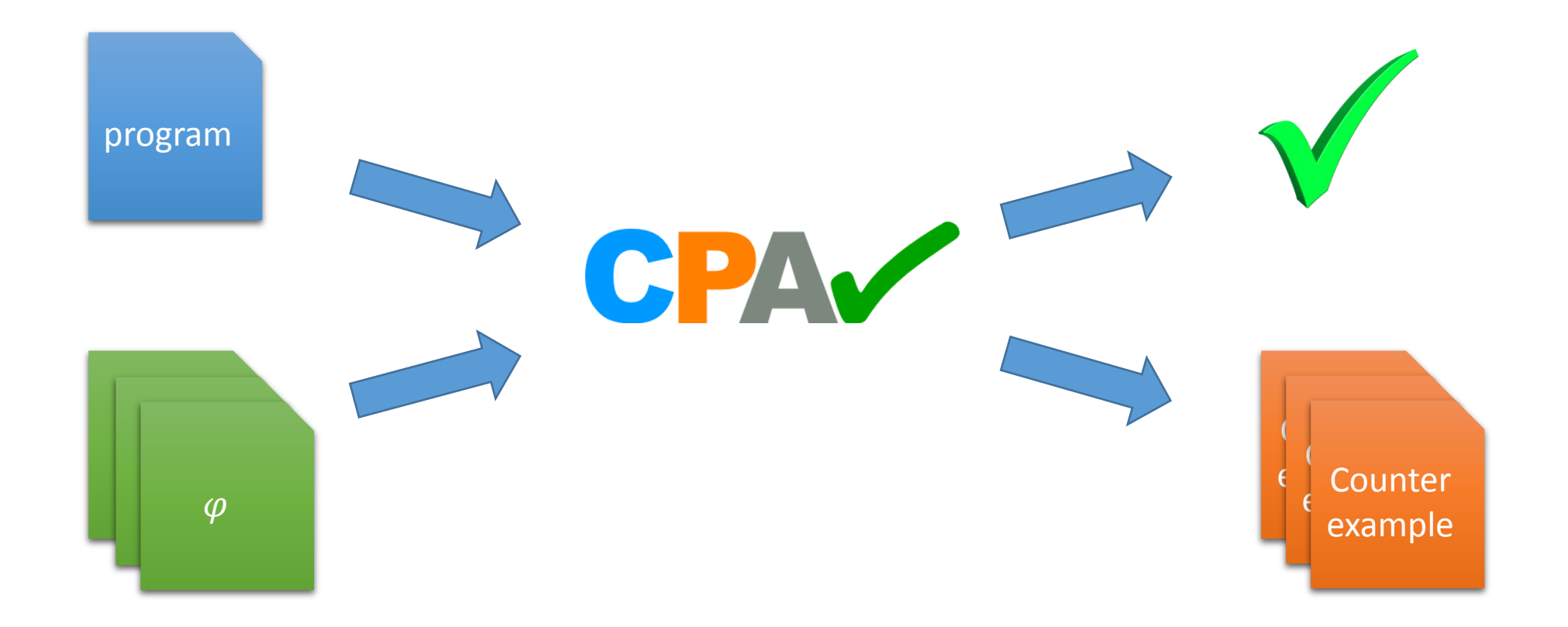

### Example: Multi-Goal Test-Generation

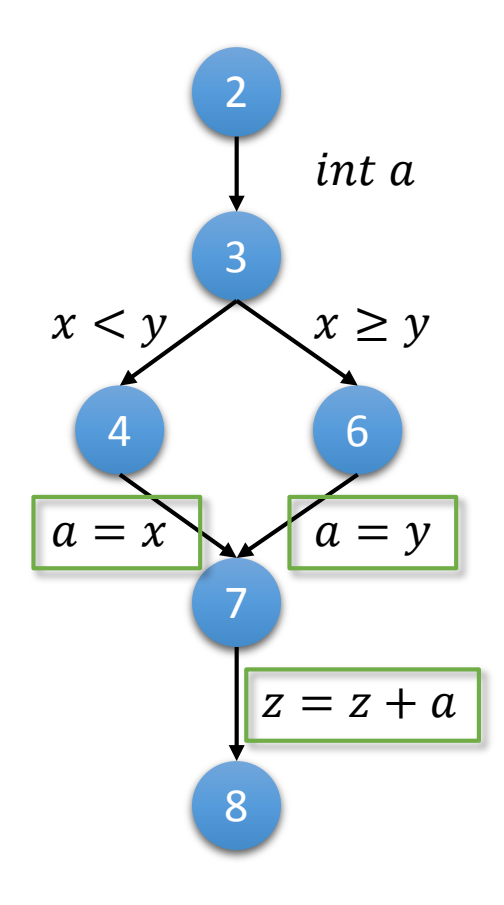

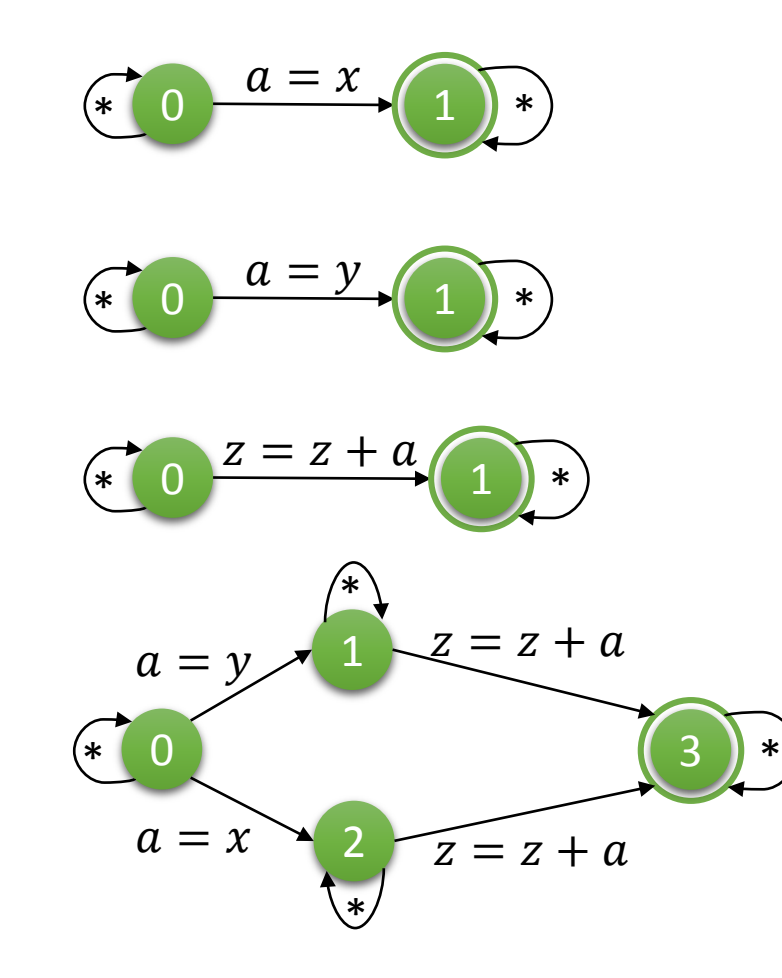

Test-Goal Automata

- represent sets of CFA paths
- non-deterministic
- parallel automata semantics: multiple simultanously active states

#### Test-Goal Set Partitioning

- Process subsets of test-goal automata simultaneously
- Partitioning criteria?

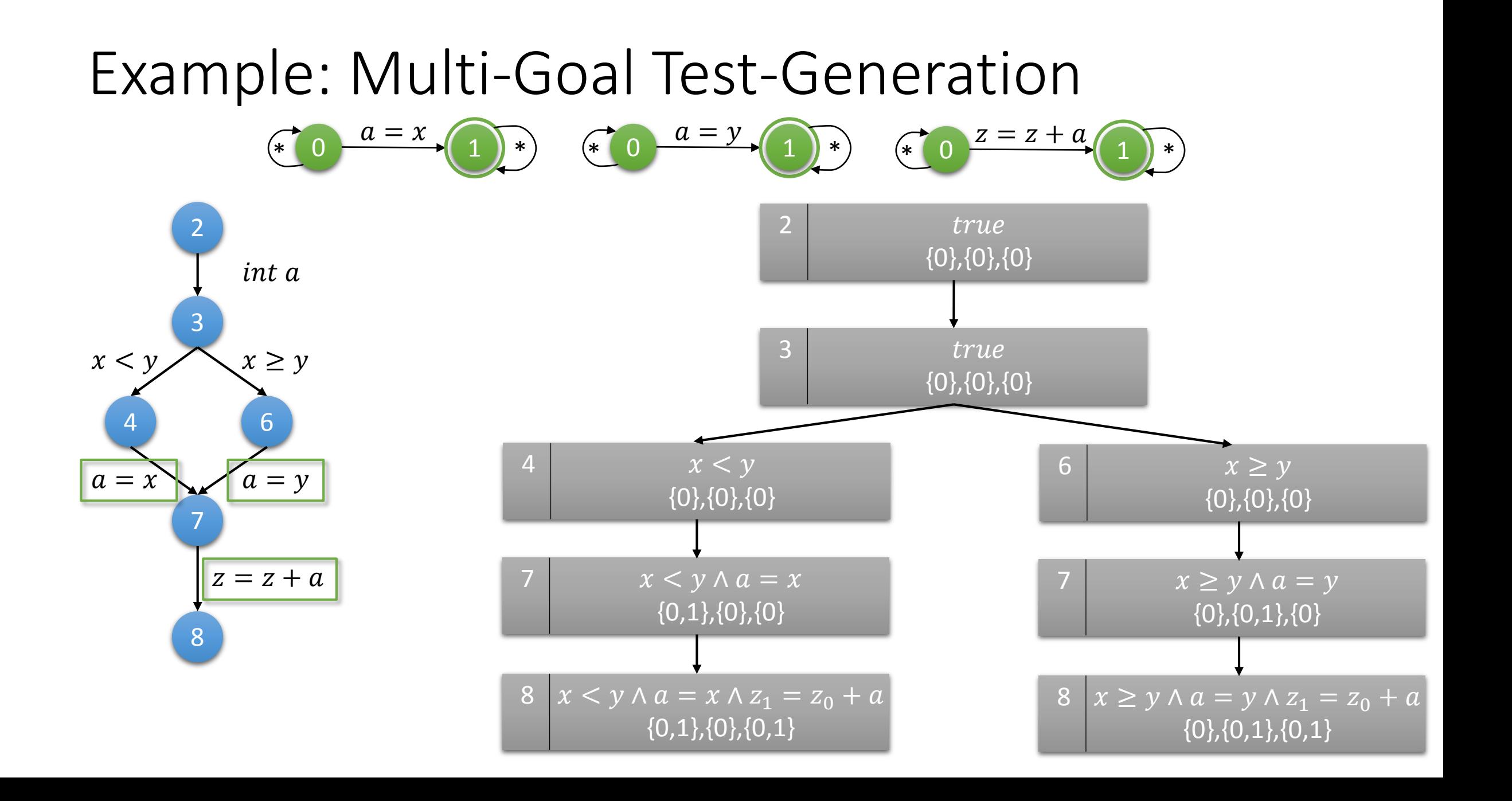

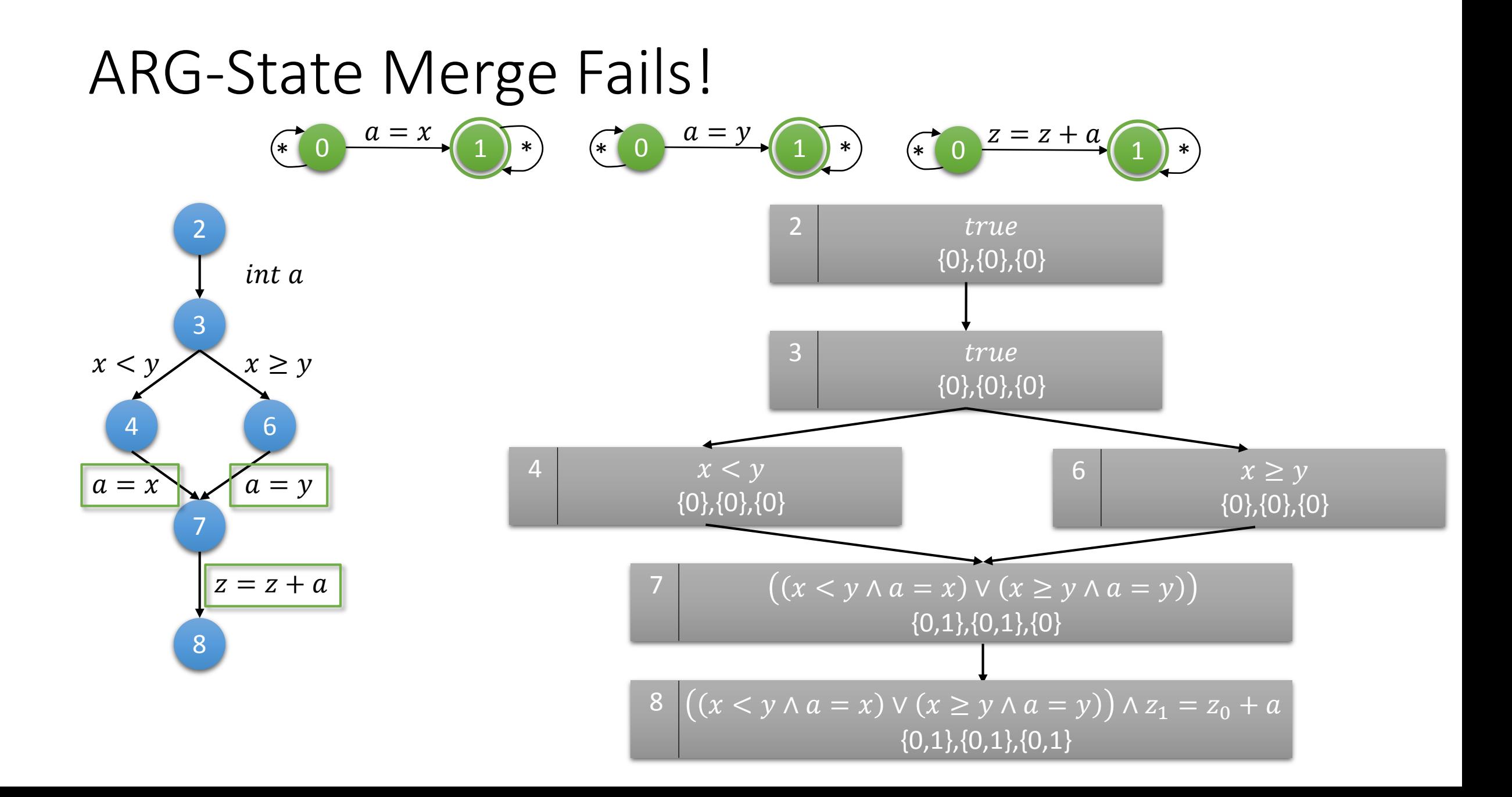

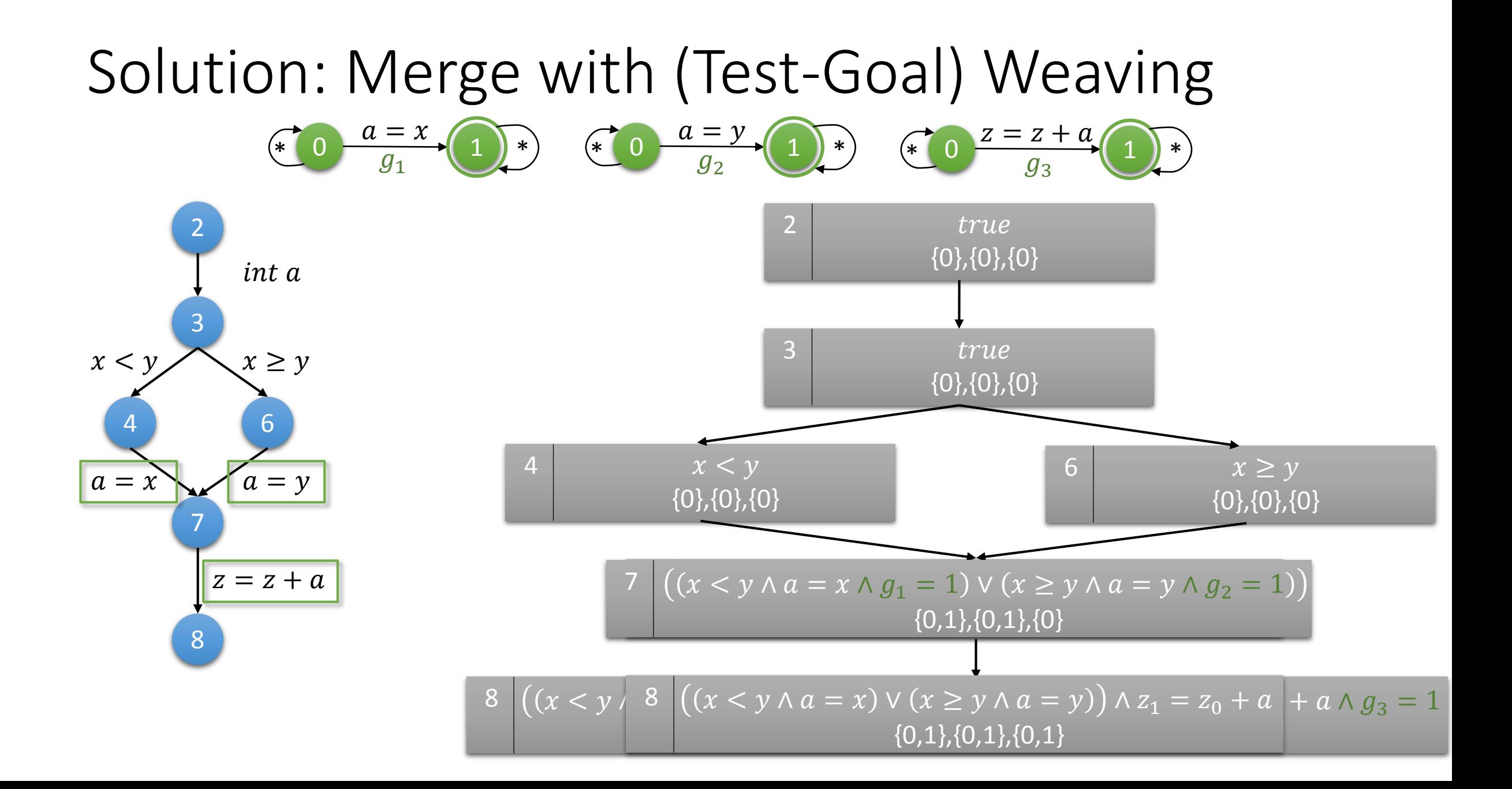

### CEGAR vs. TGAR

#### • CEGAR

• Refinement after each covered goal

=> basic-block coverage and beyond on larger programs!?

#### • TGAR

• Refinement after k covered goals

=> reduce (redundant) refinement steps

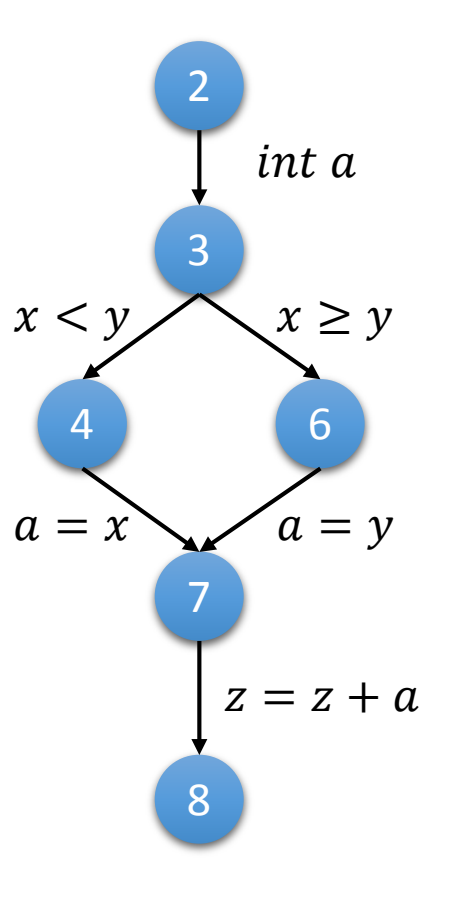

### **Algorithm 2**  $TGAR_T$  (reached, waitlist)

```
Input: set reached \subset E \times \Pi, set waitlist \subset E \times \PiOutput: sets reached and testsuite
Variables: abstract path \sigma that satisfies at least one test goal,
          test suite testsuite \subset \mathbb{P} \times tests
 1: loop
 2:(reached, waitlist) := CPAalg_{k}(reached, waitlist)3:while \sigma := \text{choosePath}(\text{reached}) do
 4:(reached, waitlist) := refineARG(reached, waitlist, \sigma)
 5:if \sigma \in reached then
6:
             testsuite := testsuite \cup testify (reached, \sigma)
 7:if waitlist = \emptyset then
 8:
          return (reached, testsuite)
```
### Experiments

- Subject systems
	- 324 programs with 1541 LoC on average
- Coverage criteria
	- Basic-Block Coverage (C0)
	- Condition Coverage (C3)
- Test-goal set partition sizes
	- Fixed: 1 (DS), 10 (DM10), 20 (DM20), 50 (DM50), all (DA)
	- Percental: 25% (DS25%), 50 (DS50%), 75 (DS75%)

### Research Questions

- RQ1 (Efficiency): Does multi-goal set partitioning (DM) increase testing efficiency, as compared to single-goal (DS) and all-goal (DA) processing?
- RQ2 (Effectiveness): How does multi-goal set partitioning (DM) influence testing effectiveness, as compared to single-goal (DS) and all-goal (DA) processing?

### All-Goals (DA) vs. Single-Goal (DS)

- Avg. CPU time per program: 70.50s (DS) 77.46s (DA)
- Avg. CPU time per test goal: 1.2s (DS) 1.09s (DA)
- Median Speedup by DA, as compared to DS: **1.4**
- Avg. Test-Suite Size: 24.9 (DS) 21.4 (DS)
- Avg. Coverage Rate: 99.7% (DS) 99.8% (DA)
- Avg. Fault-Detection Rate: 89.9% (DS) 86.8% (DA)
- DA (slightly) improves testing efficiency under stable testing effectiveness, as compared to DS

# Configurable Partition Sizes (DM)

- Multi-Goal improves testing efficiency and testing effectiveness, as compared to Single-Goal and All-Goal
- **Depends on partition size**
- We observe a critical number of test goals constituting the best trade-off between testing efficiency and testing effectiveness (i.e., goals covered per second)

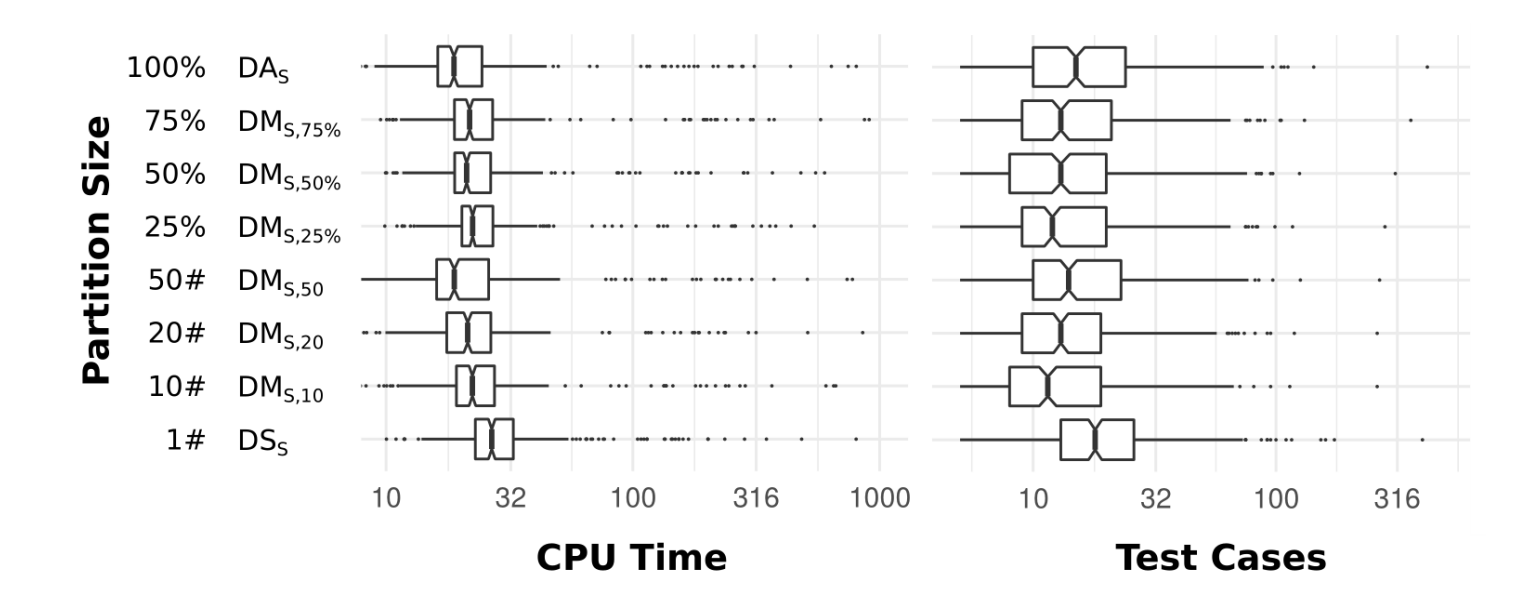

# Ongoing Work

■ Criteria for choosing parition sizes and clusterings of test goals

- Static: based on CFA (static slicing …)
- Dynamic: on-the-fly (use information from previous CPAchecker runs …)